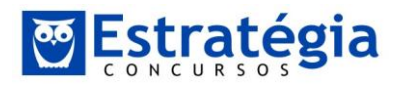

*Matemática e Raciocínio Lógico p/ ATA-MF Teoria e exercícios comentados Prof. Felipe Lessa – Aula Extra – Resumão*

**Aula Extra: Resumão**

# **Raciocínio Lógico:**

### **Associação Lógica.**

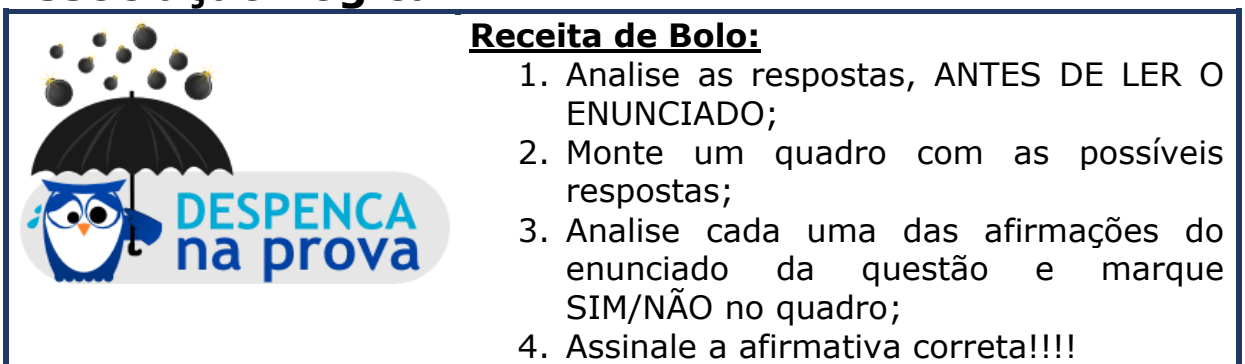

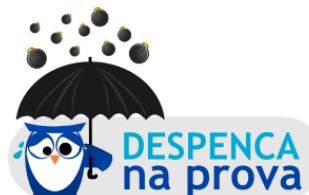

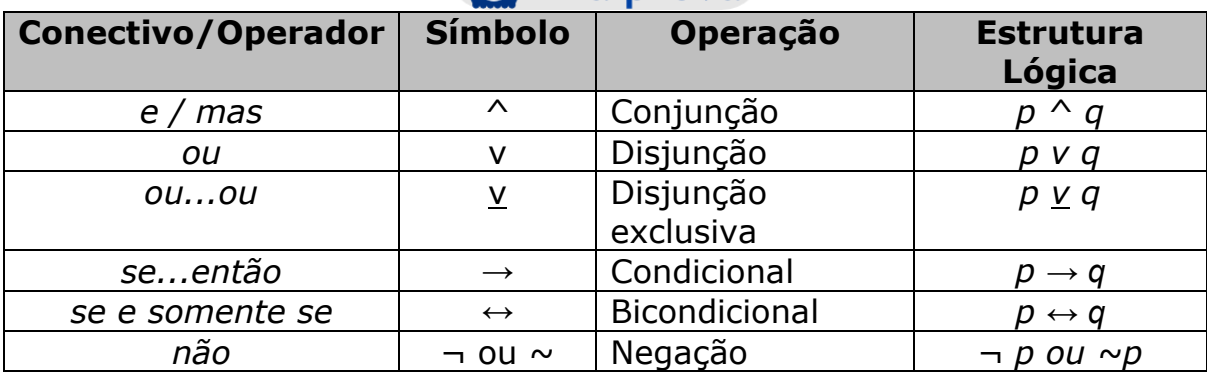

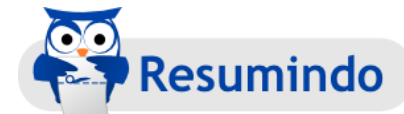

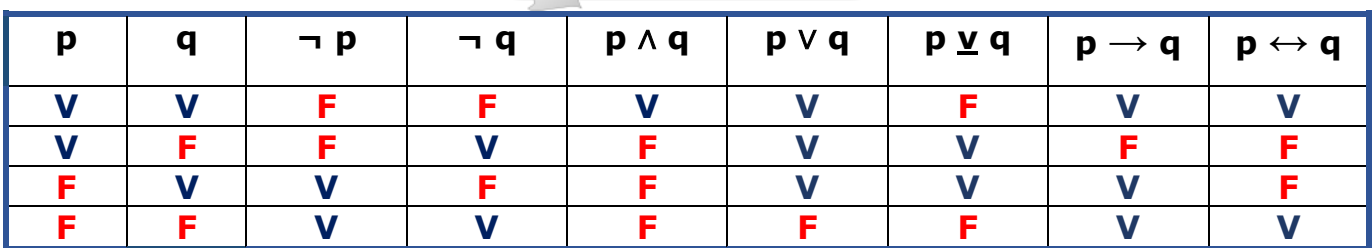

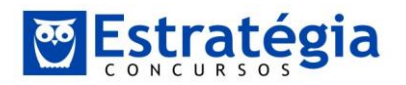

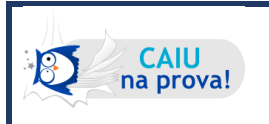

*O número de linhas de uma tabela-verdade de n proposições é igual a 2<sup>n</sup>.*

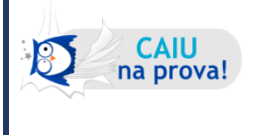

*Em lógica, dizemos que duas proposições são ditas equivalentes quando o resultado da sua tabelaverdade é idêntico.*

### **Principais Equivalências Lógicas.**

### **Transformando de (→) para (**∨ **) ...**

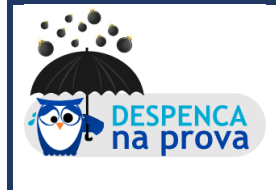

 $p \rightarrow q = \sim p \lor q$ 

- 1. Troque → por ∨
- 2. Negue o primeiro termo
- 3. Mantenha o segundo.

### **...e de (**∨ **) para (→) :**

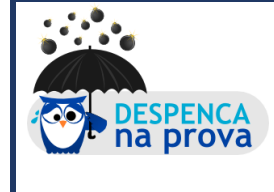

 $p \lor q = \sim p \rightarrow q$ 

1. Troque ∨ por →

2. Negue o primeiro termo 3. Mantenha o segundo.

### **A condicional é equivalente à sua contrapositiva**

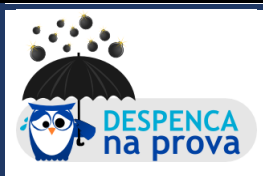

W.

**DESPENCA**<br>na prova

#### $p \rightarrow q = \sim q \rightarrow \sim p$

1. Inverta os dois termos da condicional 2. Negue os dois termos da condicional

### **Negação da Conjunção – 1ª Lei de Morgan**

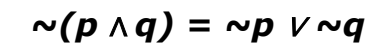

1. Apague os parênteses

- 2. Troque ∧ por ∨
- 3. Negue cada termo

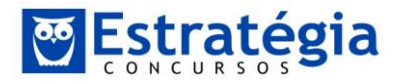

### **Negação da Disjunção – 2ª Lei de Morgan**

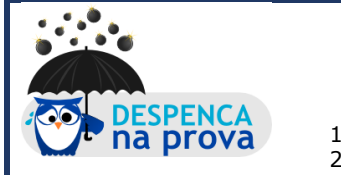

#### *~(p* <sup>∨</sup> *q) = ~p* ∧ *~q*

- 1. Apague os parênteses 2. Troque ∨ por∧ 3. Negue cada termo
- 

**Negação da Condicional**

### $\sim$ ( $p \rightarrow q$ ) =  $p \land \sim q$

**DESPENCA**<br>na prova

М  $\mathbf{r}$ 

- 1. Apague os parênteses
- 2. Troque → por $∧$ <br>3. Neque apenas
- Negue apenas o segundo termo

### **Negação da Bicondicional**

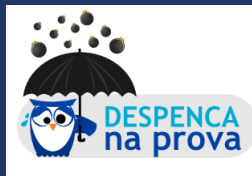

- $\sim$ ( $p \leftrightarrow q$ ) =  $p \vee q$
- 1. Apague os parênteses
- 2. Troque  $\leftrightarrow$  por  $\underline{v}$

### **Negação do "Ou Exclusivo"**

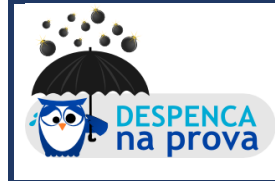

 $\sim$  *(p* <u>v</u> *q*) = *p*  $\leftrightarrow$  *q* 

1. Apague os parênteses<br>2. Troque v por  $\leftrightarrow$ Troque  $\underline{v}$  por  $\leftrightarrow$ 

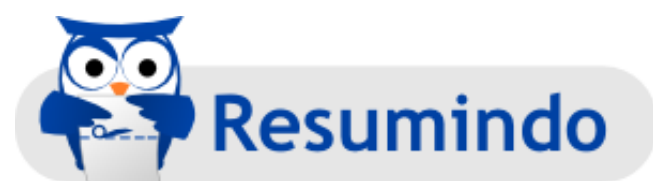

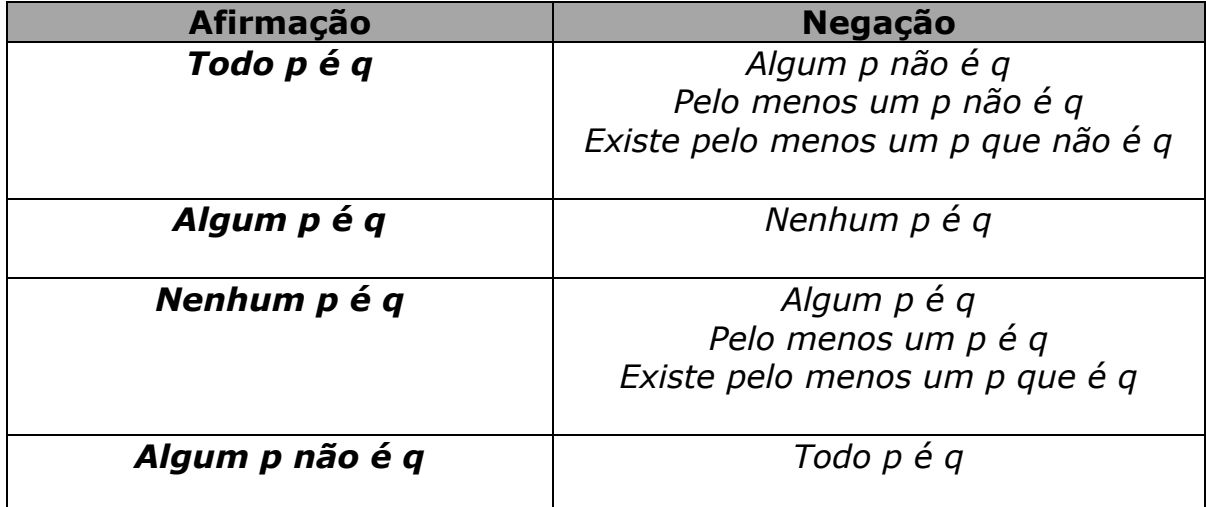

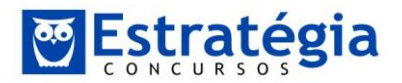

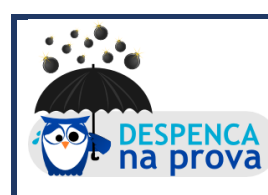

*Um argumento será considerado VÁLIDO quando as premissas são verdadeiras e a conclusão é*  <u>· Vespenca</u> *premissas*<br>na prova verdadeira.

**Diagramas Lógicos: As questões de argumentação omde as premissas são formadas pelas chamadas proposições categóricas (que começam com TODO, ALGUM, NENHUM) devem ser resolvidas por diagramas lógicos.**

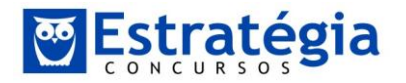

### **Matemática Básica**

### **Numeração**

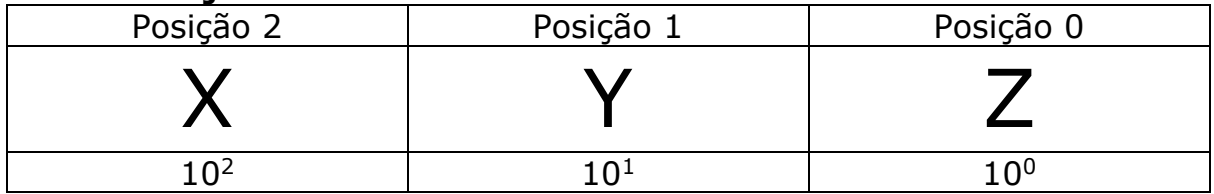

$$
XYZ = Z \times 10^0 + Y \times 10^1 + X \times 10^2 = 100X + 10Y + Z
$$

*OU*

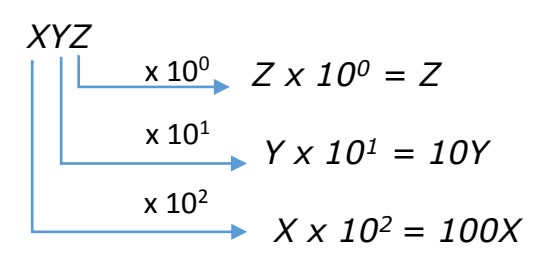

 $XYZ = Z \times 10^0 + Y \times 10^1 + X \times 10^2 = 100X + 10Y + Z$ 

#### Escreva 118 na base 2.

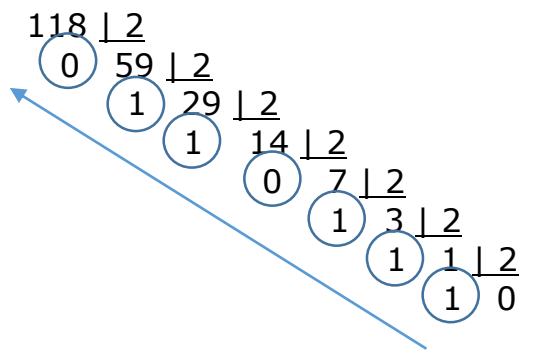

Dessa forma,  $118 = 1110110_2$ 

Quer fazer a prova real?  $1110110<sub>2</sub> = 0x2<sup>0</sup> + 1x2<sup>1</sup> + 1x2<sup>2</sup> + 0x2<sup>3</sup> + 1x2<sup>4</sup> + 1x2<sup>5</sup> + 1x2<sup>6</sup>$  $= 0 + 2 + 4 + 16 + 32 + 64 = 118$ *Assim, 118 = 1110110<sup>2</sup>*

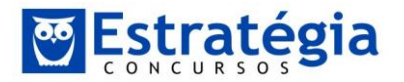

### **Resto**

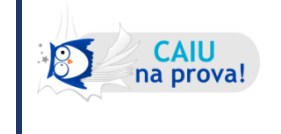

*O resto da divisão de uma soma por um número é igual ao resto da divisão da soma dos restos das parcelas individuais por esse mesmo número.*

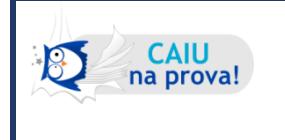

*O resto da divisão de um produto por um número é igual ao resto da divisão do produto dos restos dos fatores individuais por esse mesmo número.*

## **M.D.C. e M.M.C.**

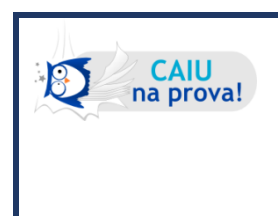

**O MMC é o produto de todos os fatores, com os maiores expoentes.**

**O MDC é o produto dos fatores comuns com os menores expoentes.**

# **Dízimas Periódicas**

 $P$  $I$  $N$  $P$  $P$  $-I$  $N$  $P$ 

Geratriz =  $\frac{1}{9(n^{\circ} \text{ de } \text{al} \text{ g} \text{arismos do } P)$   $\frac{1}{9(n^{\circ} \text{ de } \text{al} \text{ g} \text{ arismos do } NP)}$ 

Parte inteira (PI) Parte não periódica (NP) Parte periódica (P)

# **Inequações**

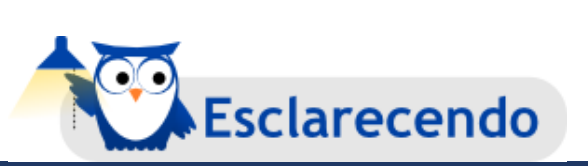

**Em uma inequação, quando multiplicarmos ambos os lados por (-1), devemos inverter o sinal da desigualdade!**

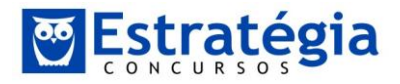

# **Progressões Aritméticas e Geométricas.**

### **Termo Geral de uma PA**

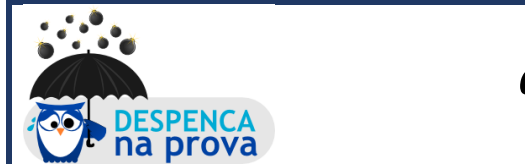

$$
a_n = a_1 + (n-1)r
$$

**Soma de uma PA**

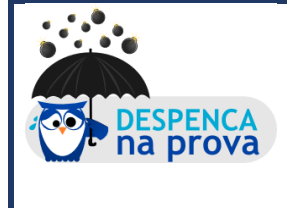

$$
S_n = \frac{n \times (a_1 + a_n)}{2}
$$

**Termo Geral de uma PG**

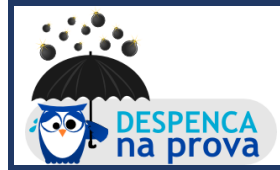

$$
a_n = a_1 \times q^{(n-1)}
$$

**Soma de uma PG**

$$
S_n = \frac{a_1 \times (q^n - 1)}{q - 1}
$$

**Série geométrica infinita.** 

$$
S_n=\frac{a_1}{1-q}
$$

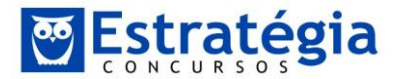

### **Matrizes**

**Matriz Transposta**: a matriz transposta A<sup>t</sup> de uma matriz A é uma nova matriz onde suas linhas são as colunas de A.

**Matriz Inversa**: a matriz inversa (A-1) de uma matriz quadrada (A) é aquela que, multiplicada por esta, resulta na matriz identidade. Assim:

#### $A^T A^{-1} = I$

$$
A^{-1} = \frac{1}{\det A} \cdot \begin{pmatrix} d & -b \\ -c & a \end{pmatrix} = \begin{pmatrix} \frac{d}{\det A} & \frac{-b}{\det A} \\ \frac{-c}{\det A} & \frac{a}{\det A} \end{pmatrix}
$$

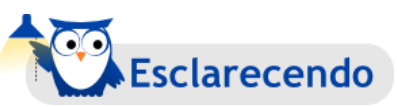

**Para multiplicar matrizes, existe uma observação importante. Este produto só será possível quando o número de colunas da primeira matriz for igual ao número de linhas da segunda matriz.**

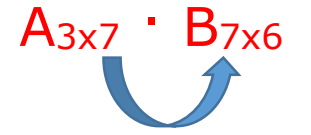

### **Cálculo do determinante de uma matriz 2x2**

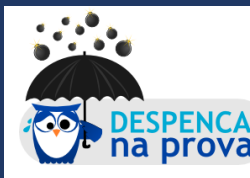

**O determinante de uma matriz 2x2 é dado pela diferença entre o produto dos elementos da diagonal principal e o produto dos elementos da diagonal secundária.**

$$
Se\,A = \begin{pmatrix} a & b \\ c & d \end{pmatrix}, ent\tilde{a}o
$$

$$
det A = ad - bc
$$

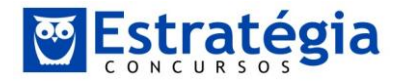

**Cálculo do determinante de uma matriz 3x3**

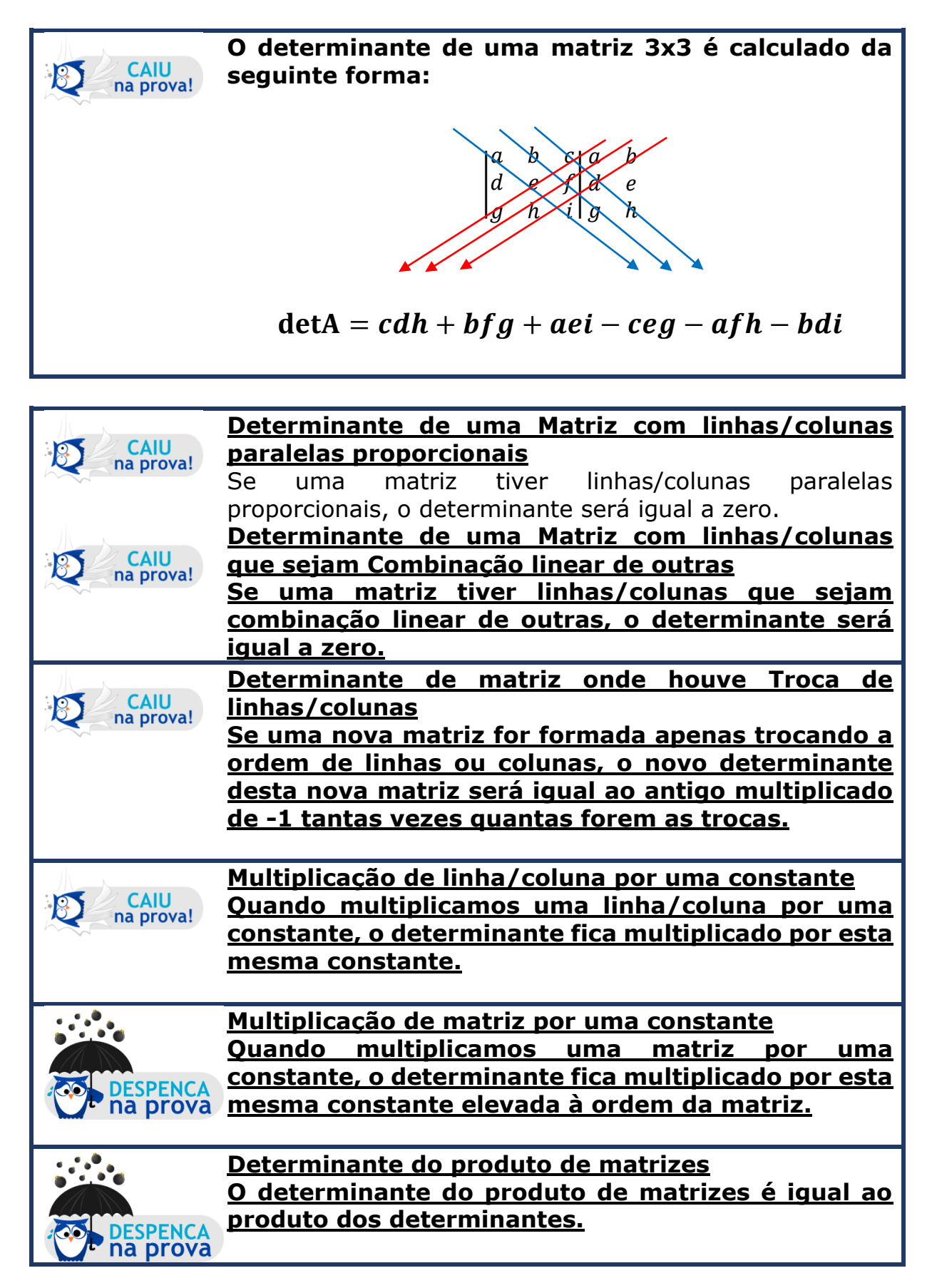

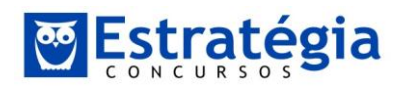

![](_page_9_Picture_259.jpeg)

# **Raízes e Radicais**

Racionalização de denominador: Esta é uma técnica muito útil quando há raízes no denominador de uma fração. Multiplicamos em cima e em baixo pela raiz, para que ela "suma". Assim:

$$
\sqrt{\frac{8}{3}} = \frac{\sqrt[2]{8} \times \sqrt[2]{3}}{\sqrt[2]{3} \times \sqrt[2]{3}} = \frac{\sqrt[2]{8} \times \sqrt[2]{3}}{3} = \frac{\sqrt[2]{8 \cdot 3}}{3} = \frac{\sqrt[2]{2^3 \cdot 3}}{3} = \frac{\sqrt[2]{2^2 \cdot 3}}{3}
$$

$$
= \frac{\sqrt[2]{2^2 \cdot 2 \cdot 3}}{3} = \frac{2\sqrt[2]{6}}{3}
$$

**Logaritmos,** 

 $log_b^{xy} = log_b^x + log_b^y$  $log_b^{x/y} = log_b^x - log_b^y$  $\bm{n}$ ·lo $\bm{g}_{\bm{b}}^{\bm{a}} = \bm{log}_{\bm{b}}^{\bm{a}^{\bm{n}}}$  $log_x^a =$  $log_b^a$  $log_b^x$ 

![](_page_10_Picture_0.jpeg)

# **Fatoração Algébrica**

![](_page_10_Picture_3.jpeg)

![](_page_10_Picture_160.jpeg)

**Relação entre volume e capacidade**

![](_page_10_Picture_6.jpeg)

![](_page_11_Picture_0.jpeg)

### **Grandezas diretamente proporcionais**

![](_page_11_Picture_3.jpeg)

#### **Grandezas inversamente proporcionais**

![](_page_11_Picture_5.jpeg)

## **Conjuntos**

![](_page_11_Picture_7.jpeg)

![](_page_11_Picture_8.jpeg)

# *n(A*∪*B*∪*C)=n(A)+n(B)+n(C) n(A∩B)-n(A∩C)-n(B∩C) +n(A∩B∩C)*

![](_page_12_Picture_0.jpeg)

### **Funções de Primeiro e Segundo Grau.**

**Estudo do sinal de uma função do 1º grau:**

![](_page_12_Figure_4.jpeg)

![](_page_13_Picture_0.jpeg)

**Estudo do sinal de uma função do 2º grau:**

![](_page_13_Picture_3.jpeg)

![](_page_13_Figure_4.jpeg)

![](_page_14_Picture_0.jpeg)

# **Probabilidade**

$$
P(A \cup B) = P(A) + P(B) - P(A \cap B)
$$

$$
P(A|B) = \frac{P(A \cap B)}{P(B)} = \frac{n(A \cap B)}{n(B)}
$$

Para eventos independentes, a probabilidade da interseção é o produto da probabilidade de cada um deles.

![](_page_14_Figure_6.jpeg)

#### **Teorema de** *Bayes*

![](_page_14_Picture_202.jpeg)

**Teorema da Probabilidade Total**

![](_page_14_Figure_10.jpeg)

![](_page_14_Picture_11.jpeg)

![](_page_14_Picture_203.jpeg)

![](_page_15_Picture_0.jpeg)

*Matemática e Raciocínio Lógico p/ ATA-MF Teoria e exercícios comentados Prof. Felipe Lessa – Aula Extra – Resumão*

# **Análise Combinatória**

![](_page_15_Picture_3.jpeg)

![](_page_15_Figure_4.jpeg)

$$
C_{n,p} = \frac{n!}{p! (n-p)!}
$$

 $P_n = n!$ 

# $P_{CIRCULAR\,n} = (n - 1)!$

![](_page_16_Picture_0.jpeg)

### **Estatística Descritiva**

#### *A média aritmética para um rol é dada por:*

$$
Xm=\frac{\sum Xi}{N}
$$

*A mediana para um rol/tabela é dada por:*

 $Me = element$  central do rol se N for impar *ou*  $Me =$  média dos elementos centrais do rol se N for par

> *A mediana para uma distribuição de frequência é dada por:*

prova

 $Me = elemento central$ 

*Onde:*

*N é o total de observações*

Aqui, temos que achar a classe mediana e fazer a interpolação linear da ogiva.

*A moda para uma distribuição de frequência é dada por:*

*Método de Czuber:*

$$
Mo = l_{inf} + \left[\frac{\Delta a}{\Delta a + \Delta p}\right] \cdot h
$$

*Onde:*

*linf é o limite inferior da classe modal ∆a é a diferença entre as frequências absolutas da classe modal e da classe imediatamente anterior ∆p é a diferença entre as frequências absolutas da classe modal e da* 

*classe imediatamente posterior h é a amplitude da classe.*

### *Método de King:*

$$
Mo = l_{inf} + \left[\frac{f_{post}}{f_{post} + f_{ant}}\right] \cdot h
$$

*Onde:*

*linf é o limite inferior da classe modal fpost é a frequência absoluta da classe posterior à classe modal fant é a frequência absoluta da classe anterior à classe modal h é a amplitude da classe.*

![](_page_17_Picture_0.jpeg)

CAIU<br>na prova!

 $B$ 

*O desvio absoluto médio para um rol é dado por:*  $Dm =$  $\mathbf{1}$  $\boldsymbol{n}$  $\cdot$   $\big| Xi - Xm \big|$ 

*O desvio absoluto médio para uma tabela é dado por:*

$$
Dm = \frac{1}{n} \cdot \sum |Xi - Xm| \cdot fi
$$

*O desvio absoluto médio para uma distribuição de frequência é dado por:*

$$
Dm = \frac{1}{n} \cdot \sum |Pmi - Xm| \cdot fi
$$

![](_page_17_Figure_7.jpeg)

![](_page_18_Picture_0.jpeg)

![](_page_18_Picture_2.jpeg)

### **Fórmula da Variância Populacional:**

CAIU<br>na prova!

**CAIU** 

na prova!

 $B$ 

*A fórmula da variância populacional (S<sup>2</sup>) para uma população de n elementos é:*

$$
S^2 = \left(\frac{1}{n}\right) \cdot \sum (Xi - Km)^2
$$

### *Fórmula Simplificada da Variância:*

$$
S^2 = \left(\frac{1}{n}\right) \cdot \left(\sum X i^2 - \frac{\left(\sum X i\right)^2}{n}\right)
$$

*ou*

$$
S^2 = X^2_m - X_m^2
$$

![](_page_19_Picture_0.jpeg)

 $B$ 

![](_page_19_Picture_2.jpeg)

![](_page_19_Picture_3.jpeg)

*O coeficiente de variação amostral, ou coeficiente de variação de Pearson, ou dispersão relativa é a razão entre o desvio padrão e a média. Quanto menor o coeficiente, menos disperso será o conjunto.*

$$
CV = \frac{S}{Xm}
$$

*O coeficiente quartílico de assimetria é dado por:* **CAIU** B na prova!  $A = \frac{Q_3 + Q_1 - 2Md}{Q_1 - Q_2}$  $Q_3-Q_1$ Onde: Q<sup>3</sup> é o terceiro quartil Q<sup>1</sup> é o primeiro quartil Md é a mediana

*O Primeiro coeficiente de assimetria de Pearson é*  **CAIU**  $B$ *dado por:* na prova!  $Xm - Mo$  $A=$ S Onde: Xm é a média Mo é a moda S é o desvio padrão

![](_page_20_Picture_0.jpeg)

*Matemática e Raciocínio Lógico p/ ATA-MF Teoria e exercícios comentados Prof. Felipe Lessa – Aula Extra – Resumão*

![](_page_20_Picture_2.jpeg)

![](_page_20_Picture_3.jpeg)

![](_page_20_Picture_209.jpeg)

### *O Índice Momento de Curtose é dado por:*

$$
C=\frac{m_4}{S^4}
$$

Onde:

CAIU<br>na prova!

 $B$ 

 $m_4$  é o momento de 4<sup>a</sup> ordem centrado na média:

$$
m_4 = \frac{1}{N} \cdot \sum (X_i - X_m)^4
$$

S é o desvio padrão

![](_page_20_Picture_210.jpeg)

![](_page_21_Picture_0.jpeg)

*Matemática e Raciocínio Lógico p/ ATA-MF Teoria e exercícios comentados Prof. Felipe Lessa – Aula Extra – Resumão*

# **Matemática Financeira**

## **JUROS SIMPLES:**

$$
M = C + J
$$
  

$$
M = C(1 + i \cdot t)
$$
  

$$
J = C \cdot i \cdot t
$$

**JUROS COMPOSTOS:**

$$
M = C + J
$$
  
\n
$$
M = C(1 + i)^{t}
$$
  
\n
$$
J = C[(1 + i)^{t} - 1]
$$

**DESCONTO RACIONAL, MATEMÁTICO OU POR DENTRO COMPOSTO (d):**

$$
A_d = \frac{N}{(1+i)^t}
$$

$$
A_d = N - d
$$

**DESCONTO COMERCIAL, BANCÁRIO OU POR FORA COMPOSTO (D):**

$$
A_D = N(1 - i)^t
$$
  

$$
A_D = N - D
$$

![](_page_22_Picture_0.jpeg)

**DESCONTO RACIONAL, MATEMÁTICO OU POR DENTRO SIMPLES (d):**

$$
d = \frac{N \cdot i \cdot t}{1 + i \cdot t}
$$
  

$$
A_d = N - d
$$
  

$$
A_d = \frac{N}{1 + i \cdot t}
$$

**DESCONTO COMERCIAL, BANCÁRIO OU POR FORA SIMPLES (D):**

$$
D = N \cdot i \cdot t
$$
  
\n
$$
A_D = N - D
$$
  
\n
$$
A_D = N(1 - i \cdot t)
$$

**CONVENÇÃO LINEAR**

$$
M = C(1+i)^p(1+i\cdot q)
$$

**CONVENÇÃO EXPONENCIAL**

$$
M = C(1+i)^t
$$

**TAXA EFETIVA:**

$$
(\mathbf{1} + I_T)^T = (\mathbf{1} + i_t)^t
$$

![](_page_23_Picture_0.jpeg)

*ou por dentro*, quando eu falo em projetar as parcelas para a data focal, para frente ou para trás, eu multiplico ou divido pelo fator  $(1+i)^n$ , respectivamente. Assim:

![](_page_23_Figure_2.jpeg)

Por outro lado, ainda no *regime composto,* mas operando com *desconto comercial, bancário ou por fora*, quando eu falo em projetar as parcelas para a data focal, para frente ou para trás, eu divido ou multiplico pelo fator  $(1 - i)^n$ , respectivamente. Assim:

![](_page_23_Figure_4.jpeg)

![](_page_24_Picture_0.jpeg)

### **Sistemas de Amortização**

![](_page_24_Figure_3.jpeg)

### **Sistema de Amortização Constante (SAC)**

Neste sistema de amortização, o que é constante é o valor amortizado a cada período, ou seja, Ak. O valor da amortização Ak é dado pelo quociente entre o valor atual da dívida e o número de parcelas.